# МИНИСТЕРСТВО ОБРАЗОВАНИЯ И НАУКИ РОССИЙСКОЙ ФЕДЕРАЦИИ Федеральное государственное автономное учреждение высшего профессионального образования

"Казанский (Приволжский) федеральный университет"

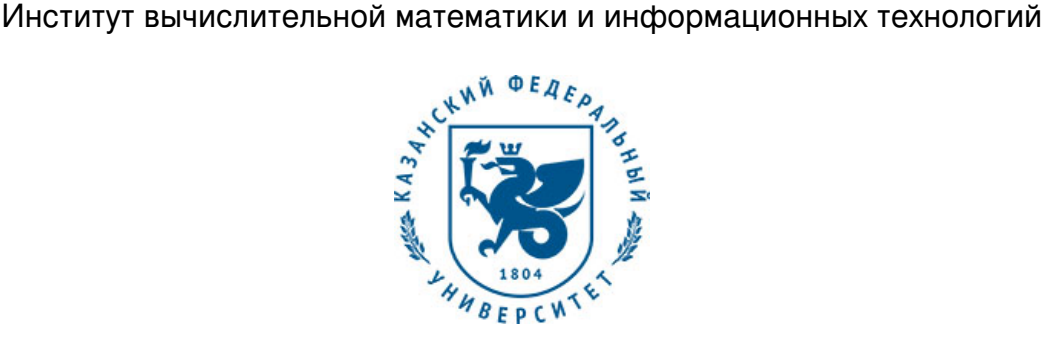

# **УТВЕРЖДАЮ**

Проректор по образовательной деятельности КФУ Проф. Таюрский Д.А.

\_\_\_\_\_\_\_\_\_\_\_\_\_\_\_\_\_\_\_\_\_\_\_\_\_\_  $"$   $20$  r.

# **Программа дисциплины**

Основы компьютерной графики Б1.В.ОД.5

Направление подготовки: 09.03.04 - Программная инженерия Профиль подготовки: Технологии разработки информационных систем Квалификация выпускника: бакалавр Форма обучения: очное Язык обучения: русский **Автор(ы):** Насибуллина Э.Р. **Рецензент(ы):** Гусенков А.М. **СОГЛАСОВАНО:** Заведующий(ая) кафедрой: Еникеев А. И.

Протокол заседания кафедры No \_\_\_ от "\_\_\_\_" \_\_\_\_\_\_\_\_\_\_\_ 201\_\_г Учебно-методическая комиссия Института вычислительной математики и информационных технологий: Протокол заседания УМК No \_\_\_\_ от "\_\_\_\_" \_\_\_\_\_\_\_\_\_ 201 г

Регистрационный No

Казань 2017

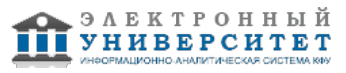

# **Содержание**

1. Цели освоения дисциплины

2. Место дисциплины в структуре основной образовательной программы

3. Компетенции обучающегося, формируемые в результате освоения дисциплины /модуля

4. Структура и содержание дисциплины/ модуля

5. Образовательные технологии, включая интерактивные формы обучения

6. Оценочные средства для текущего контроля успеваемости, промежуточной аттестации по итогам освоения дисциплины и учебно-методическое обеспечение самостоятельной работы студентов

7. Литература

8. Интернет-ресурсы

9. Материально-техническое обеспечение дисциплины/модуля согласно утвержденному учебному плану

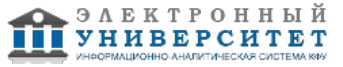

Программу дисциплины разработал(а)(и) Насибуллина Э.Р.

### **1. Цели освоения дисциплины**

Курс посвящен математическим основам компьютерной графики и методам реализации основных алгоритмов с помощью функций из библиотеки OpenGL. Дается углубленное изложение вопросов, связанных с системами координат и методами их преобразования. Рассмотрены способы представления кривых и поверхностей. Изложены основные модели, связанные с освещенностью объектов. На практических занятиях студенты осваивают работу с функциями OpenGL с помощью 3D редактора Blender

#### **2. Место дисциплины в структуре основной образовательной программы высшего профессионального образования**

Данная учебная дисциплина включена в раздел " Б1.В.ОД.5 Дисциплины (модули)" основной образовательной программы 09.03.04 Программная инженерия и относится к обязательным дисциплинам. Осваивается на 2 курсе, 4 семестр.

Данная дисциплина относится к профессиональным дисциплинам.

Читается на 2 курсе в 4 семестре для студентов обучающихся по направлению "Программная инженерия".

#### **3. Компетенции обучающегося, формируемые в результате освоения дисциплины /модуля**

В результате освоения дисциплины формируются следующие компетенции:

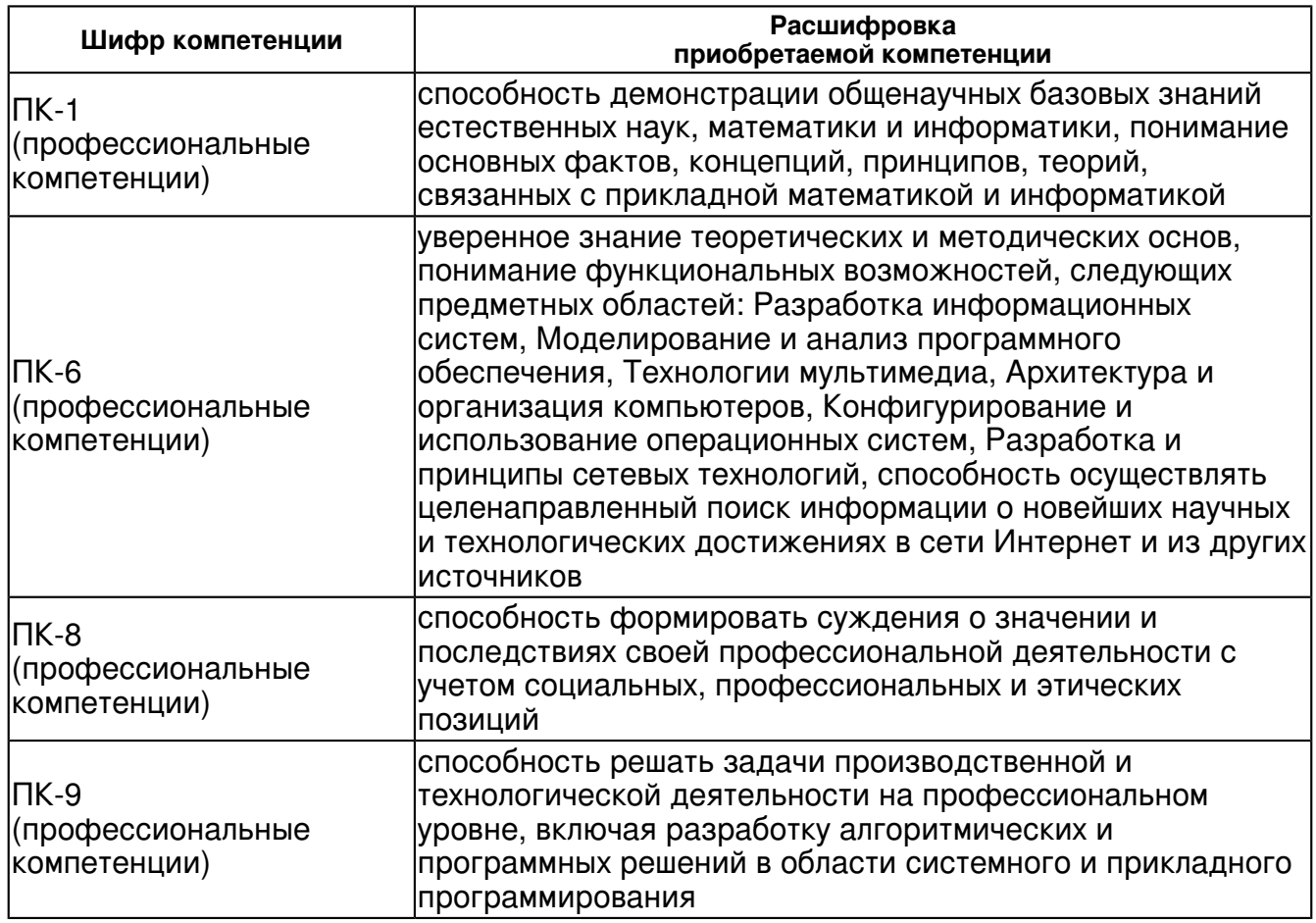

В результате освоения дисциплины студент:

1. должен знать:

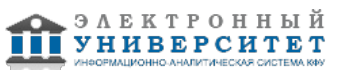

- в каких задачах применимы методы компьютерной графики

2. должен уметь:

- ориентироваться в технологиях компьютерной графики

3. должен владеть:

 - теоретическими знаниями: в области создания графического интерфейса, о методах создания цветовых эффектов, о способах внутреннего представления кривых и поверхностей, о приемах анимации изображения

- навыками работы с графическими 3D пакетами типа Blender

4. должен демонстрировать способность и готовность:

- применять полученные знания и навыки в своей профессиональной деятельности

### **4. Структура и содержание дисциплины/ модуля**

Общая трудоемкость дисциплины составляет 5 зачетных(ые) единиц(ы) 180 часа(ов).

Форма промежуточного контроля дисциплины экзамен в 4 семестре.

Суммарно по дисциплине можно получить 100 баллов, из них текущая работа оценивается в 50 баллов, итоговая форма контроля - в 50 баллов. Минимальное количество для допуска к зачету 28 баллов.

86 баллов и более - "отлично" (отл.);

71-85 баллов - "хорошо" (хор.);

55-70 баллов - "удовлетворительно" (удов.);

54 балла и менее - "неудовлетворительно" (неуд.).

## **4.1 Структура и содержание аудиторной работы по дисциплине/ модулю Тематический план дисциплины/модуля**

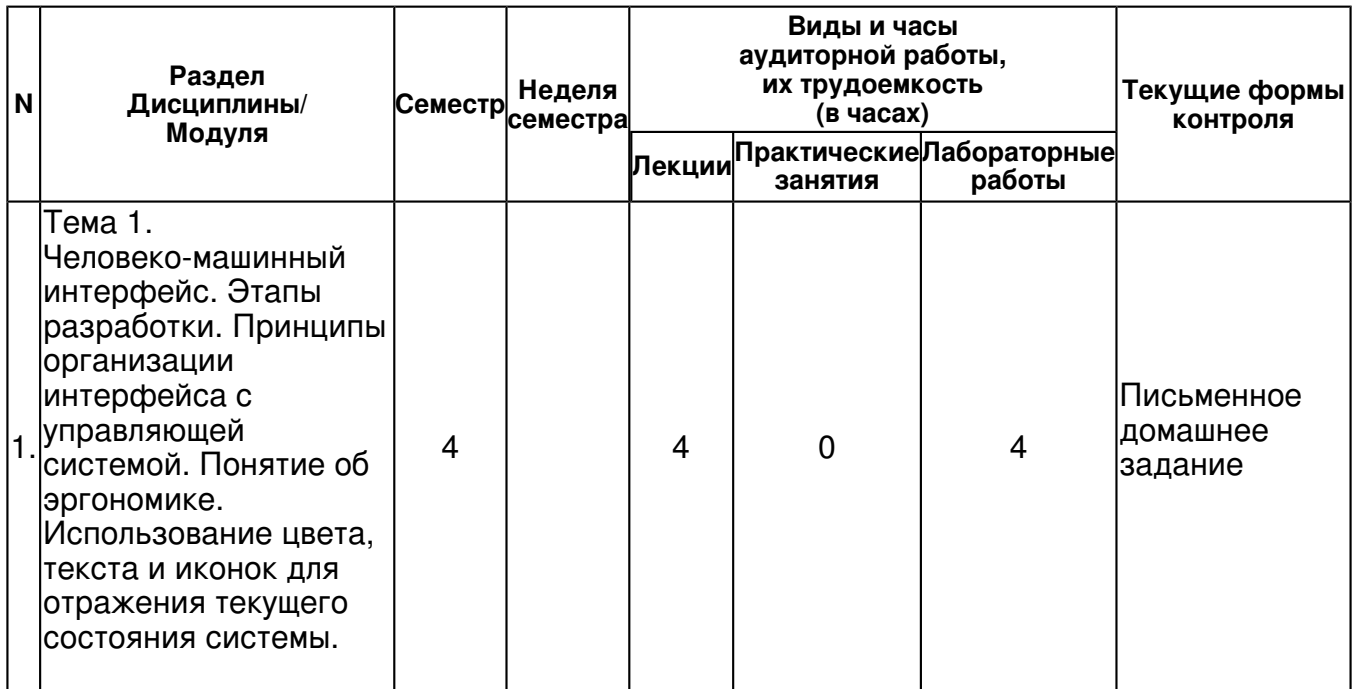

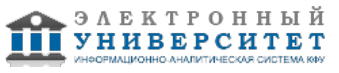

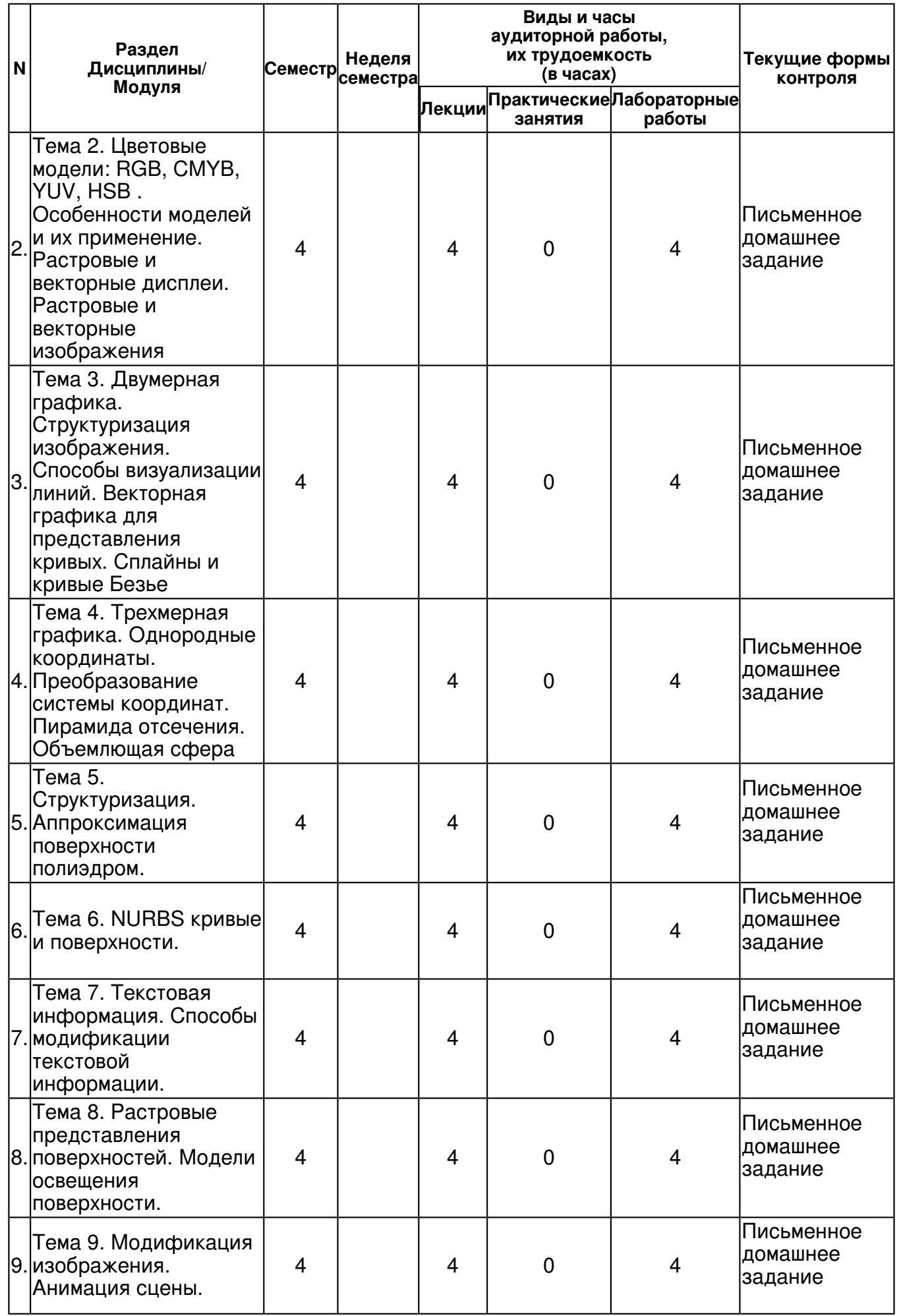

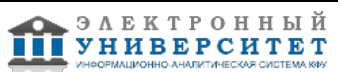

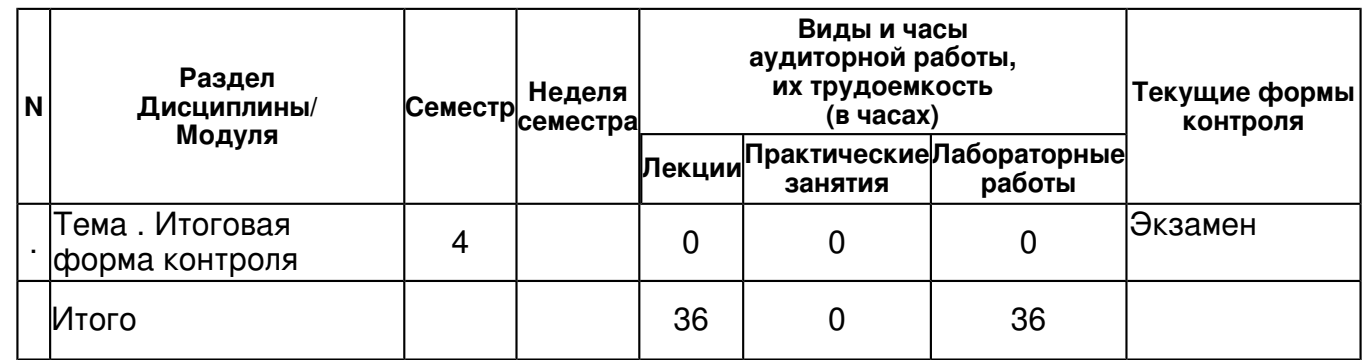

# **4.2 Содержание дисциплины**

**Тема 1. Человеко-машинный интерфейс. Этапы разработки. Принципы организации интерфейса с управляющей системой. Понятие об эргономике. Использование цвета, текста и иконок для отражения текущего состояния системы.** 

### *лекционное занятие (4 часа(ов)):*

Человеко-машинный интерфейс.Графический способ оценки ситуации. Понятие об эргономике. Этапы разработки интерфейса с учетом элементов эргономики. Принципы организации интерфейса с управляющей системой .Использование цвета, текста и иконок для отражения текущего состояния системы. Сравнение способов отображения информации с помощью текста и графики

### *лабораторная работа (4 часа(ов)):*

Понятие об эргономике. Использование цвета, текста и иконок для отражения текущего состояния системы.

### **Тема 2. Цветовые модели: RGB, CMYB, YUV, HSB . Особенности моделей и их применение. Растровые и векторные дисплеи. Растровые и векторные изображения**  *лекционное занятие (4 часа(ов)):*

Цветовые модели: RGB, CMYB, YUV, HSB . Физиологические основы получения цветного изображения путем смешения основных цветов. Внутреннее представление формата RGB в фиксированном и плавающем форматах. Модель CMYB и ее применение для целей печати. Зависимость восприятия изображения от освещенности. Модель YUV и ее применения для одновременной передачи цветного и тонового изображений. Модель HSB и ее применение вместо RGB на этапе проектирования. Особенности моделей и их применение. Растровые и векторные дисплеи. Растровые и векторные изображения

### *лабораторная работа (4 часа(ов)):*

Растровые и векторные дисплеи. Растровые и векторные изображения

### **Тема 3. Двумерная графика. Структуризация изображения. Способы визуализации линий. Векторная графика для представления кривых. Сплайны и кривые Безье**  *лекционное занятие (4 часа(ов)):*

Библиотека OpenGL. Двумерная графика.Представление изображения с помощью растра и с помощью векторного формата. Способы визуализации линий Проблемы визуализации линий в растровом формате. Применение векторного формата для создания шрифтов и кривых общего вида. Сплайны и кривые Безье. Различные формы представления сплайнов в зависимости от требуемой гладкости. Сплайны Катмула-Рома. Кривые Безье и контрольные точки. Кривые Безье произвольного порядка. Выпуклая оболочка контрольных точек.

### *лабораторная работа (4 часа(ов)):*

Способы визуализации линий. Векторная графика для представления кривых. Сплайны и кривые Безье

#### **Тема 4. Трехмерная графика. Однородные координаты. Преобразование системы координат. Пирамида отсечения. Объемлющая сфера**

*лекционное занятие (4 часа(ов)):*

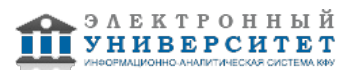

Трехмерная графика. Аффинные и однородные координаты. Формулы рендеринга. Режимы Ortho и Frustum. Подвижная и неподвижная системы координат.Пирамида отсечения. Понятие z-буфера и управления режимом глубины. Преобразование системы координат - поворот и параллельный перенос. Объемлющая сфера и ее применение для определения момента соприкосновения объектов

#### *лабораторная работа (4 часа(ов)):*

Преобразование системы координат. Пирамида отсечения. Объемлющая сфера

#### **Тема 5. Структуризация. Аппроксимация поверхности полиэдром.**

#### *лекционное занятие (4 часа(ов)):*

Структуризация объекта. Аппроксимация поверхности полиэдром Особенности аппроксимации гранями с тремя и четырьмя вершинами. Внутреннее представление полиэдра. Частный случай аппроксимации поверхности, когда область определения есть прямоугольная сетка.

#### *лабораторная работа (4 часа(ов)):*

Аппроксимация поверхности полиэдром.

#### **Тема 6. NURBS кривые и поверхности.**

#### *лекционное занятие (4 часа(ов)):*

NURBS кривые и поверхности. Необходимость перехода к проективным координатам из-за невозможности точного представления окружности и сферы с помощью полиномиальных параметрических уравнений. Поверхности Безье и их гладкая стыковка

#### *лабораторная работа (4 часа(ов)):*

NURBS поверхности.

#### **Тема 7. Текстовая информация. Способы модификации текстовой информации.**

#### *лекционное занятие (4 часа(ов)):*

Текстовая информация. Способы модификации текстовой информации.Получение трехмерной модели текста. Способы позиционирования текста. Способы анимации текстовой информации. Цветовое оформление текста.

#### *лабораторная работа (4 часа(ов)):*

Способы модификации текстовой информации.

#### **Тема 8. Растровые представления поверхностей. Модели освещения поверхности.**  *лекционное занятие (4 часа(ов)):*

# Текстуры в OpenGL. Растровые представления изображения. Способы загрузки изображений. Позиционирование изображения в нужное место. Модели освещения

поверхности.Модель Фонга. Типы источников освещения и их позиционирование. Создание нормалей к поверхности для реализации эффектов освещения.

#### *лабораторная работа (4 часа(ов)):*

Модели освещения поверхности.

#### **Тема 9. Модификация изображения. Анимация сцены.**

#### *лекционное занятие (4 часа(ов)):*

Модификация изображения в аналитической форме. Модификация изображения путем изменения положения отдельных узлов. Анимация сцены с помощью перерисовки. Использование таймера и его установка.

#### *лабораторная работа (4 часа(ов)):*

Анимация сцены.

#### **4.3 Структура и содержание самостоятельной работы дисциплины (модуля)**

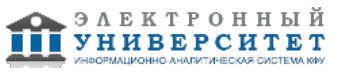

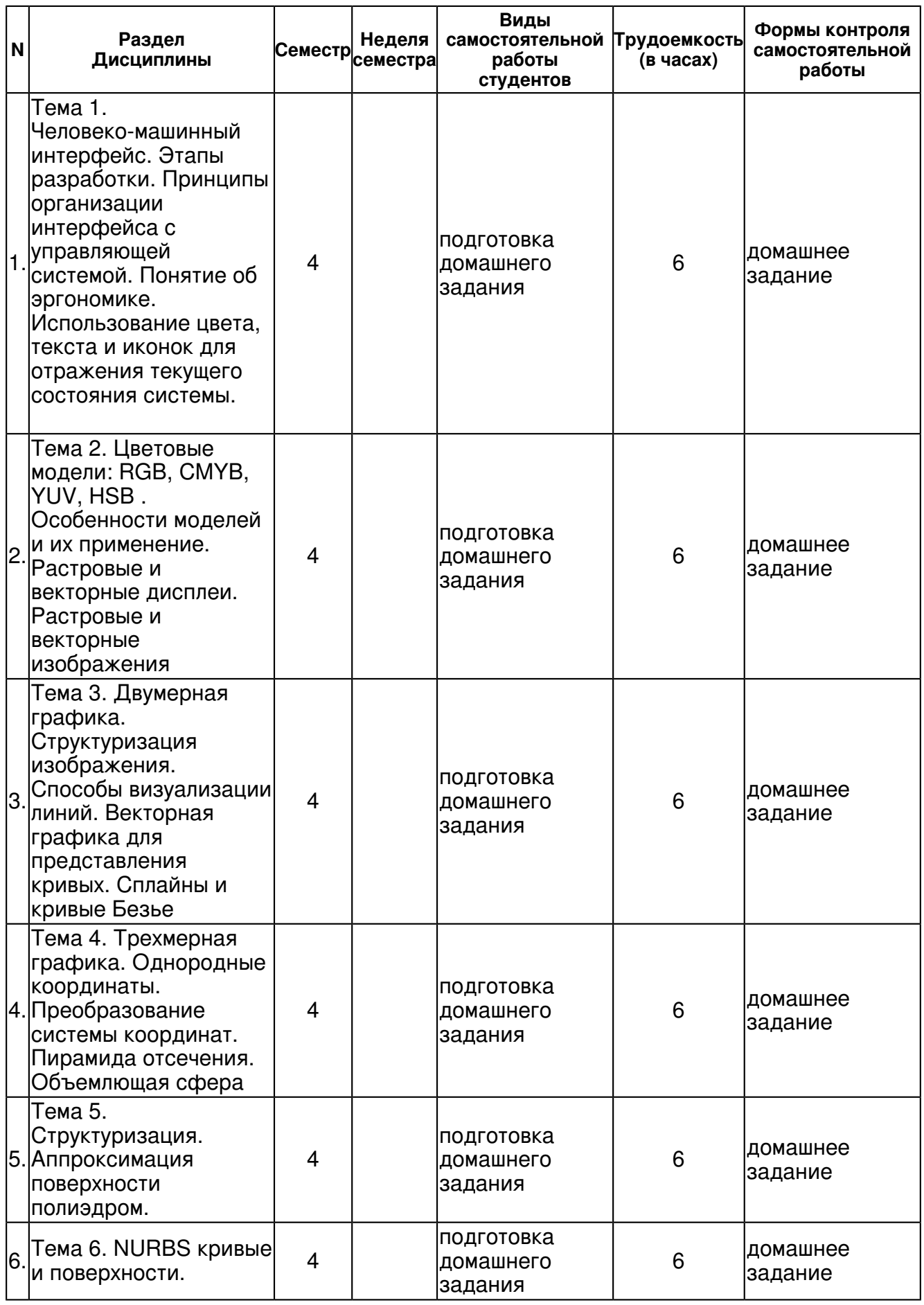

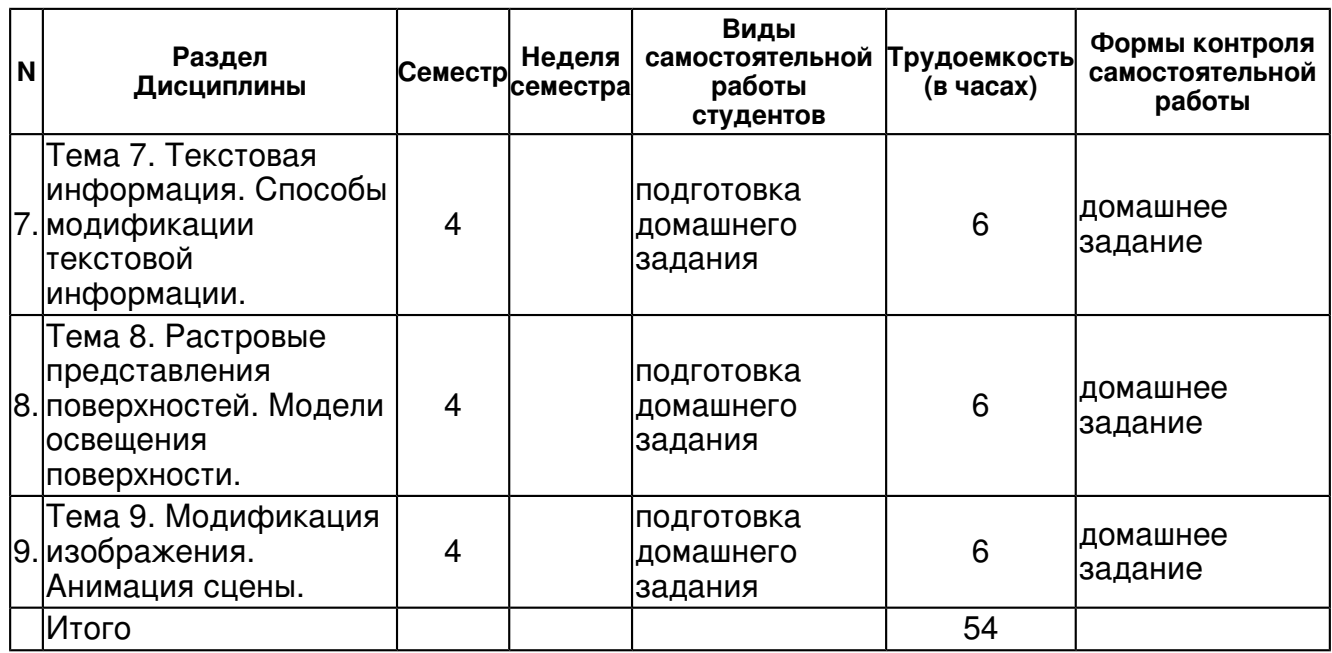

#### **5. Образовательные технологии, включая интерактивные формы обучения**

Обучение происходит в форме лекционных, лабораторных и практических занятий, а также самостоятельной работы студентов.

Теоретический материал излагается на лекциях. Причем конспект лекций, который остается у студента в результате прослушивания лекции не может заменить учебник. Его цель формулировка основных утверждений и определений. Прослушав лекцию, полезно ознакомиться с более подробным изложением материала в учебнике. Список литературы разделен на две категории: необходимый для сдачи экзамена минимум и дополнительная литература.

Изучение курса подразумевает не только овладение теоретическим материалом, но и получение практических навыков для более глубокого понимания разделов дисциплины "Компьютерная графика" на основе решения задач и упражнений, иллюстрирующих доказываемые теоретические положения, а также развитие абстрактного мышления и способности самостоятельно доказывать частные утверждения.

Самостоятельная работа предполагает выполнение домашних работ. Практические задания, выполненные в аудитории, предназначены для указания общих методов решения задач определенного типа. Закрепить навыки можно лишь в результате самостоятельной работы.

Кроме того, самостоятельная работа включает подготовку к зачету. При подготовке к сдаче зачета весь объем работы рекомендуется распределять равномерно по дням, отведенным для подготовки к зачету, контролировать каждый день выполнения работы. Лучше, если можно перевыполнить план. Тогда всегда будет резерв времени.

#### **6. Оценочные средства для текущего контроля успеваемости, промежуточной аттестации по итогам освоения дисциплины и учебно-методическое обеспечение самостоятельной работы студентов**

**Тема 1. Человеко-машинный интерфейс. Этапы разработки. Принципы организации интерфейса с управляющей системой. Понятие об эргономике. Использование цвета, текста и иконок для отражения текущего состояния системы.** 

домашнее задание , примерные вопросы:

Углубленное изучение литературы. Решение задач. Выполнение лабораторных работ.

**Тема 2. Цветовые модели: RGB, CMYB, YUV, HSB . Особенности моделей и их применение. Растровые и векторные дисплеи. Растровые и векторные изображения**  домашнее задание , примерные вопросы:

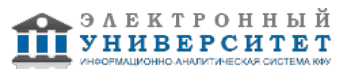

Углубленное изучение литературы. Решение задач. Выполнение лабораторных работ. **Тема 3. Двумерная графика. Структуризация изображения. Способы визуализации линий. Векторная графика для представления кривых. Сплайны и кривые Безье** 

домашнее задание , примерные вопросы:

Углубленное изучение литературы. Решение задач. Выполнение лабораторных работ.

#### **Тема 4. Трехмерная графика. Однородные координаты. Преобразование системы координат. Пирамида отсечения. Объемлющая сфера**

домашнее задание , примерные вопросы:

Углубленное изучение литературы. Решение задач. Выполнение лабораторных работ.

# **Тема 5. Структуризация. Аппроксимация поверхности полиэдром.**

домашнее задание , примерные вопросы:

Углубленное изучение литературы. Решение задач. Выполнение лабораторных работ.

# **Тема 6. NURBS кривые и поверхности.**

домашнее задание , примерные вопросы:

Углубленное изучение литературы. Решение задач. Выполнение лабораторных работ.

# **Тема 7. Текстовая информация. Способы модификации текстовой информации.**  домашнее задание , примерные вопросы:

Углубленное изучение литературы. Решение задач. Выполнение лабораторных работ. **Тема 8. Растровые представления поверхностей. Модели освещения поверхности.**  домашнее задание , примерные вопросы:

Углубленное изучение литературы. Решение задач. Выполнение лабораторных работ.

# **Тема 9. Модификация изображения. Анимация сцены.**

домашнее задание , примерные вопросы:

Углубленное изучение литературы. Решение задач. Выполнение лабораторных работ.

# **Тема . Итоговая форма контроля**

Примерные вопросы к экзамену:

По данной дисциплине предусмотрено проведение экзамена и сдача двух индивидуальных заданий.

Задание � 1

1.

Даны два непересекающихся треугольника общего положения с одним цветом заливки. Один треугольник движется параллельно оси координат Х. Как только появляются общие точки, движущийся треугольник меняет цвет заливки и останавливается.

2.

Произвольный пятиугольник определен своими вершинами (вместе с цветом.) Провести триангуляцию (движется одна из вершин)

3.

Дана точка и пятиугольник. Проверить, находится ли точка внутри пятиугольника (движется точка).

Перекрасить пятиугольник в момент выхода точки из пятиугольника или в момент входа. 4.

Даны два треугольника без общих точек. В каждом из треугольников выделяется по точке. Первый

треугольник начинается двигаться ко второму параллельно вектору, соединяющему точки.

Остановить движение в момент касания

5.

Даны две пересекающиеся прямые и окружность, лежащая внутри угла и касающаяся одной

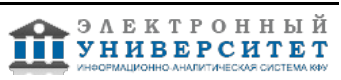

прямой. Окружность движется к точке пересечения прямых, касаясь первой прямой. Определить момент касания второй прямой и остановиться 6. Окружность малого радиуса катится снаружи по окружности большого радиуса. Определить момент касания этой окружностью заданной точки. 7. Окружность малого радиуса катится внутри по окружности большого радиуса. Определить момент касания заданной точки внутри большой окружности и остановиться. 8. Последовательность из 16 точек. Построить сплайн Catmull Rom'a. (двигаются первая и последняя точки) 9. Построение сплайна третьего порядка по 5 узлам (Движутся две крайние точки) 10. Квадратное колесо катится по столу 11. Построить анимацию двух касательных к эллипсу, проходящих через данную точку. Движется точка 12. Проведение окружности через 3 точки. Две точки неподвижны, движется одна точка 13. Проведение окружности касательной к трем пересекающимся прямым. Одна прямая движется параллельно самой себе 14. Проведение через данную точку двух касательных к окружности. Движется окружность 15. Проведение прямой, касающейся двух данных окружностей (наружный). У одной окружности увеличивается радиус 16. Проведение прямой касающейся двух данных окружностей (внутренний). У одной окружности уменьшается радиус 17. Проведение окружности, описывающей треугольник. Одна вершина треугольника движется по прямой 18. Проведение окружности, вписанной в треугольник. Одна вершина треугольника движется 19. Проведение окружности заданного радиуса через две данные точки. Радиус увеличивается 20. Проведение окружности с центром на данной прямой через две данные точки. Одна точка движется. 21. Проведение окружности заданного радиуса касательной к двум заданным непараллельным прямым . Радиус увеличивается

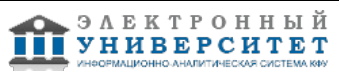

22.

По горизонтальной прямой катятся две окружности разных радиусов навстречу друг другу. Останавливаются в момент касания

23.

По наружной стороне окружности большого радиуса катятся навстречу друг другу две окружности

одного радиуса. Останавливаются в момент касания

24.

По внутренней стороне окружности большого радиуса катятся навстречу друг другу две окружности одного радиуса. Останавливаются в момент касания.

Задание � 2

1. Удав в виде цилиндра "заглатывает" движущийся шар

2. Удав в виде цилиндра "заглатывает" движущийся куб

3. Удав в виде цилиндра "заглатывает" движущийся конус

4. Шар движется по желобу. Желоб образован движением полуокружности по кривой, заданной

направляющей кривой  $x(t)=t, y(t)= t2$ ,  $z$ ?t ? =log(t),

1<t<20

5. Центр куба движется по кривой, заданной уравнениями  $x(t)=1/t$ ,  $y(t)=t$ , z?t ? =sin(t),  $1 < t < 24$ .

6. Тетраэдр движется по по кривой  $x(t)=1/t, y(t)=t, z$ ?t ? =sin(t), вращаясь вокруг оси, при этом центр тетраэдра лежит на кривой, а касательная ? параллельна оси тетраэдра

7. Пятиугольная призма движется навстречу шару. Останавливается после протыкания шара насквозь. Тень на плоскость х=0

8. Пятиугольная пирамида движется навстречу шару. Останавливается после протыкания шара

насквозь. Тень на плоскость y=0

9. Пятиугольная призма движется навстречу конусу. Останавливается после протыкания конуса

насквозь. Тень на плоскость z=0

10. Пятиугольная пирамида движется навстречу конусу. Останавливается после протыкания конуса

насквозь. Тень на плоскость х=0

11. Конус движется навстречу шару. Останавливается после протыкания шара насквозь. Тень на

плоскость y=0

12. Кувыркается цветной куб так, что его центр находится на месте. Отбрасывает тень на три координатные плоскости.

13. Кувыркается цветной правильный тетраэдр так, что его центр находится на месте. Отбрасывает

тень на три координатные плоскости.

Вопросы к экзамену

- 1. Организация интерфейса графических систем
- 2. Цветовые системы RGB, CMYK, HSV. Параметры цветовых систем
- 3. Растровые и векторные дисплеи. Создание растровых изображений
- 4. Сплайны Эрмита. Система уравнений для сплайна из .
- 5. Упрощенные сплайны Кэтмала
- 6. Проективные координаты точки. Аффинные преобразования

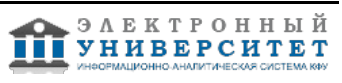

- 7. Система координат камеры. Визуализация полиэдра
- 8. Отыскание видимых граней выпуклого полиэдра
- 9. Применение кватернионов в задаче движения камеры
- 10. Пирамида отсечения.
- 11. Приближенный алгоритм для построения объемлющей сферы
- 12. Приближение простейших тел с помощью полиэдров
- 13. В-сплайны
- 14. NURBS кривые
- 15. NURBS поверхности
- 16. Освещение плоских граней
- 17. Освещение шероховатой поверхности
- 18. Анимация полиэдра
- 19. Анимация многозвенной фигуры

Задания для лабораторных работ

По дисциплине "Компьютерная графика"

(Все работы проводятся в среде Blender)

Лабораторная работа 1. Основные конструкции языка Python. Работа со списками. Циклы, условные операции. Пользовательские функции

Лабораторная работа 2. Библиотека OpenGL инкапсулированная в пакет Blender

Лабораторная работа 3. Цветной куб

1. Загрузите программу ColorCube с сайта и запустите ее

2. Создайте анимацию, чтобы оценить пирамиду отсечения. В результате анимации нужно проникнуть внутрь куба

3.Поменяйте тип проекции Ortho на Frustum и повторите предыдущий эксперимент

4.Создайте анимацию облета куба по орбите в 360 градусов

5.Создайте анимацию "кувыркающегося" куба приближающегося или удаляющегося от камеры. Используйте как проекцию Ortho так и проекцию Frustum.

Лабораторная работа 4. Работа с поверхностью

1. Загрузите программу Map2 и запустите ее. Измените параметры манипулирования с сеткой, чтобы понять их смысл.

2. Создайте анимацию, в результате которой один конец свернется в трубу

3. Скачайте программу fromB2open. Создайте в графическом окне куб (он существует по умолчанию) Настройте программу на обработку куба. Сделайте куб цветным.

4. Создайте в графическом окне другие объекты и поработайте с ними.

Лабораторная работа 5. Работа с материалом

1.Скачать с сайта программу " работа с материалом"

2.Создать в графическом окне конус, выбрав нужное число вершин. После этого запустить программу " работа с материалом"

3.Провести эксперименты с изменением параметров цвета для источников и поверхностей граней.

4.Изменить параметры в функции glCullFace и уяснить смысл параметров

5.Модифицировать программу для просмотра сферы (модель UV) и цилиндра

6.Скачать с сайта программу "создание тени" и запустить ее

7.Добавить к треугольнику куб, отбрасывающий тень на плоскость. Сделать треугольник более прозрачным, поменяв цвет тени от него

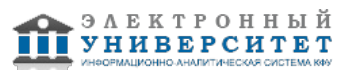

# **7.1. Основная литература:**

1. Столов Электронный образовательный Е.Л. Электронный образовательный ресурс "Компьютерная графика", 2013 http://zilant.kpfu.ru/course/view.php?id=32

2. Компьютерная графика и web-дизайн: Учебное пособие / Т.И. Немцова, Т.В. Казанкова, А.В. Шнякин. - М.: ИД ФОРУМ: НИЦ ИНФРА-М, 2014. - 400 с.: 60x90 1/16. - (Профессиональное образование). (переплет) ISBN 978-5-8199-0593-7, 500 экз. http://znanium.com/go.php?id=458966

3. Практикум по информатике. Ч. 2. Компьют. графика и Web-дизайн. Практ.: Уч. пос. / Т.И.Немцова и др.; Под ред. Л.Г.Гагариной - М.: ИД ФОРУМ: ИНФРА-М, 2011-288с.: ил.; 60x90 1/16 + СD-ROM. - (Проф. обр.). (п, cd rom) ISBN 978-5-8199-0343-8, 1500 экз. http://znanium.com/go.php?id=400936

4. Компьютерная графика: Учебное пособие / А.С. Летин, О.С. Летина, И.Э. Пашковский. - М.: Форум, 2007. - 256 с. URL: http://znanium.com/bookread.php?book=127915

5. Лейкова М.В., Мокрецова Л.О., Бычкова И.В. Инженерная и компьютерная графика. Соединение деталей на чертежах с применением 3D моделирования.- М.: МИСИС, 2013. - 76 с. URL: http://e.lanbook.com/books/element.php?pl1\_id=47486

6. Васильева Т.Ю., Мокрецова Л.О., Чиченева О.Н. Компьютерная графика. 3D-моделирование с помощью системы автоматизированного проектирования AutoCAD. Лабораторный практикум. - М.: МИСИС, 2013. - 76 с. URL: http://e.lanbook.com/books/element.php?pl1\_id=47485

### **7.2. Дополнительная литература:**

1. Столов, Е. Л. Математические основы компьютерной графики и анимации / Е.Л. Столов; Казан. гос. ун-т.?Казань: [Казан. гос. ун-т], 2007.?59 с

2. Роджерс, Дэвид Ф. Математические основы машинной графики / Д.Ф. Роджерс, Д.А. Адамс; Пер. с англ.: П.А. Монахова и др.; Под ред. Ю.М. Бояковского и др..?М.: Мир, 2001.?604с.: ил., граф..?Пер. изд.: Matematical elements for computer graphics/ D.F. Rogers, J.A. Adams (New York etc.: McGraw-Hill, 1976).?Библиогр.: с.479-480.?Алф. указ.: с.592-599.

# **7.3. Интернет-ресурсы:**

Википедия - http://ru.wikipedia.org

Интернет-портал образовательных ресурсов по ИТ - www.intuit.ru Портал статей по ИТ - http://msdn.microsoft.com/ru-ru/ms348103.aspx Пособие по курсу - http://old.kpfu.ru/f9/index.php?id=20&idm=0&num=5 работа с графическим пакетом Blender - www.blender.org

### **8. Материально-техническое обеспечение дисциплины(модуля)**

Освоение дисциплины "Основы компьютерной графики" предполагает использование следующего материально-технического обеспечения:

Лекции по дисциплине проводятся в аудитории, оснащенной доской и мелом(маркером), лабораторные и практические занятия проводятся в компьютерном классе.

Программа составлена в соответствии с требованиями ФГОС ВПО и учебным планом по направлению 09.03.04 "Программная инженерия" и профилю подготовки Технологии разработки информационных систем .

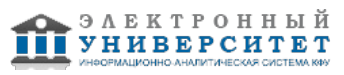

Автор(ы): Насибуллина Э.Р. \_\_\_\_\_\_\_\_\_\_\_\_\_\_\_\_\_\_\_\_ "\_\_" \_\_\_\_\_\_\_\_\_ 201 \_\_ г.

Рецензент(ы):

Гусенков А.М. \_\_\_\_\_\_\_\_\_\_\_\_\_\_\_\_\_\_\_\_\_\_\_\_\_ "\_\_" \_\_\_\_\_\_\_\_\_\_\_ 201 \_\_\_ г.